# **The Gradebook**

## Unknown macro: 'space-breadcrumbs'

## Gradebook Rollout

Online Education is rolling out the Gradebook systematically in **online classes**. Each semester, many more online classes are being updated to work with the Gradebook. If one of your classes is using the Gradebook, you will receive an email notice at the start of the semester.

The Gradebook is being rolled out in **onsite classes** upon request. Please check with your director, if you are interested in having the Gradebook added to your onsite classes.

Please note:

- The Gradebook is connected to the course and not to the instructor. This means that you might have the Gradebook in some of your classes but not in others.
- The Gradebook cannot be added to a class after the semester begins.

**If you have questions or need support** with the Gradebook, please contact:

- Charles Curtis (Online Education): [ccurtis@academyart.edu](mailto:ccurtis@academyart.edu)
- Faculty Evaluation & Coaching: [FacultyEvalCoach@academyart.edu](mailto:FacultyEvalCoach@academyart.edu)
- Online Help Desk: [online@academyart.edu](mailto:online@academyart.edu)

## Learning about the Gradebook

#### **Step 1**

**Get oriented!**

- Watch our brief **video introduction** to the Gradebook:
- Check out our initial announcement about the gradebook: [Coming soon to a class near you: The Gradebook!](https://wiki.academyart.edu/pages/viewpage.action?pageId=85371188)
- Take a look at our blog post for [Answers to your Gradebook questions](https://wiki.academyart.edu/display/OTLIB/2018/10/05/Answers+to+your+Gradebook+questions).
- $\bullet$ If you're teaching onsite, also check out this [FAQ for ONSITE Gradebook set-up](https://aauemails.sharepoint.com/:w:/s/aauarchive/EXXkyO-LeHJEie8KEGepbGcB3t_c8M2LsooO-6bGHYvUfA?e=03ETwl).

#### **Step 2**

**Watch the video of one of our workshops about the gradebook**. Each of these workshops runs about 1 hour.

- Watch the workshop video for **ONLINE** instructors
- Watch the workshop video for **ONSITE** instructors

#### **Step 3**

Finally, sign up for a [Q&A session about the gradebook.](https://wiki.academyart.edu/display/OTLIB/Teacher+Training+Workshops)

## Gradebook FAQ

We have organized the training & support materials for the gradebook into a series of frequently-asked questions. Use the links below to explore. Also check out [Answers to your Gradebook questions](https://wiki.academyart.edu/display/OTLIB/2018/10/05/Answers+to+your+Gradebook+questions).

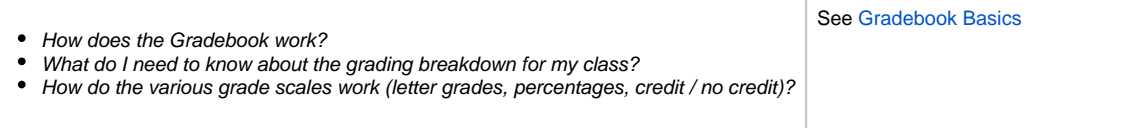

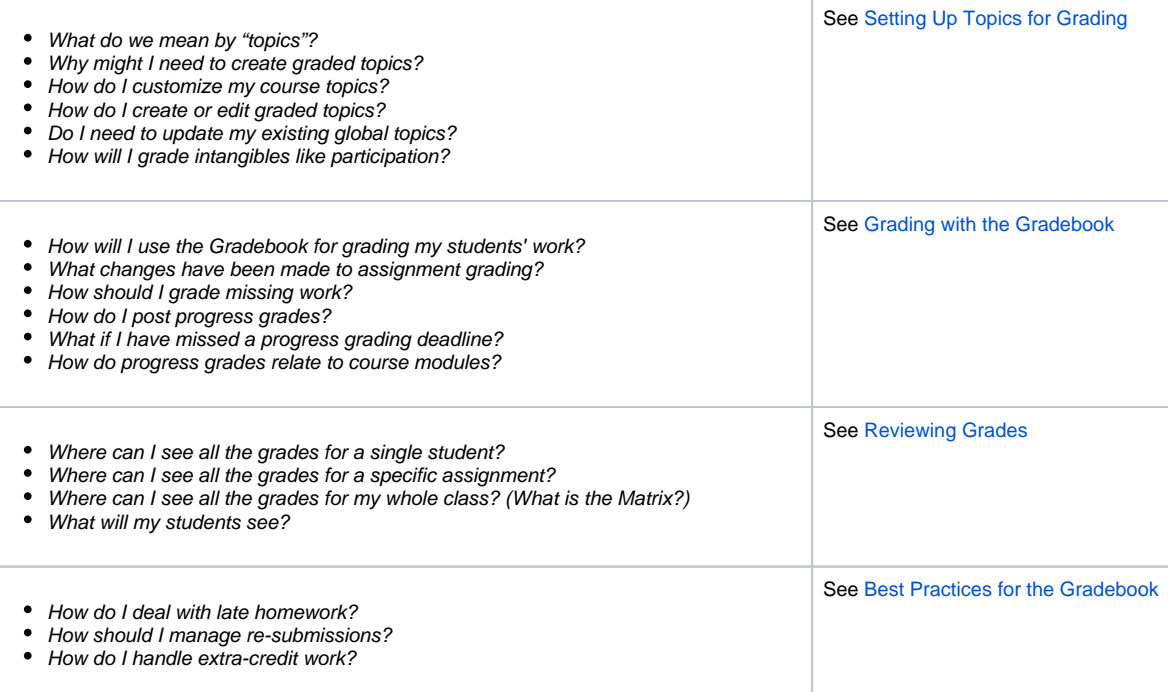